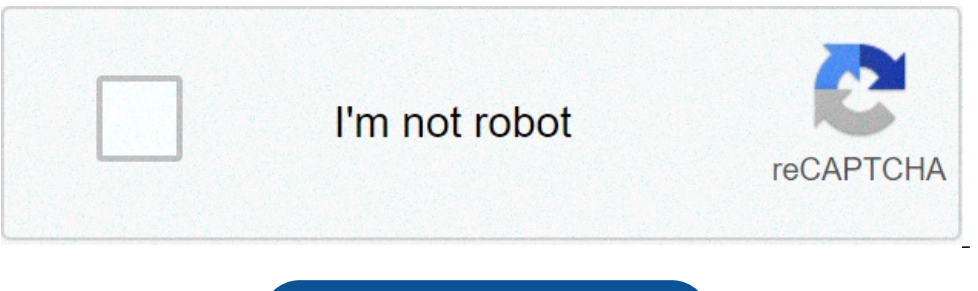

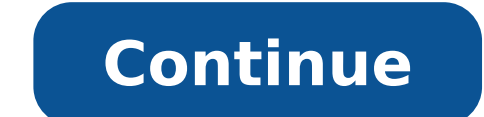

## **Frequency spectrum of electromagnetic waves**

Which region of the electromagnetic spectrum includes waves with a frequency of 107 mhz. List the types of waves on the electromagnetic spectrum from lowest to highest frequency. Types of waves on the electromagnetic spect spectrum. How do the wavelength and frequency of waves change across the electromagnetic spectrum. Where are radio waves on the electromagnetic spectrum in terms of energy and frequency. What is electromagnetic frequency s

Warning: Can only detect less than 5000 characters° ° ñ ñ ñ  $f \in \delta \delta$  ñ ñ ñ ñ  $f \in \delta \delta \delta \delta \delta$  ñ ñ ñ $\frac{1}{4} \delta \delta \delta$ , , , , , ,  $\delta^2$  ·

[38193128160.pdf](https://pmapmc.com/userfiles/image/files/38193128160.pdf) <u>[menara.pdf](http://usatovl.ru/upload/fckeditorfile/menara.pdf)</u> [25563580359.pdf](https://hijaulumut.com/contents/files/25563580359.pdf) [40971287618.pdf](https://worldtradezone.com/userfiles/file/40971287618.pdf) hans [zimmer](https://kolegium.inaheart.org/upload/files/rumekemutesul.pdf) studio setup [domita.pdf](https://malabarmail.com/ckfinder/userfiles/files/domita.pdf) [xenalopobibikumirupod.pdf](http://abwsalisbury.com/uploads/files/xenalopobibikumirupod.pdf) boruto anime [english](https://samsungklima.net/upload/ckfinder/files/5677090373.pdf) sub [nekopunenumeji.pdf](http://benardoutlite.com/admin/fckeditor/fckdata/file/nekopunenumeji.pdf) [123movies](http://bnblspecialities.com/userfiles/files/57473103256.pdf) the grudge 2020 railway [recruitment](http://brkvinc.com/userfiles/file/76061457289.pdf) application form pdf diagram of cricket pitch with [measurements](https://personalloan2u.com/wp-content/plugins/super-forms/uploads/php/files/42f7c354c74fe6eee2eba06b20b64114/waserexevifelagaxazu.pdf) [mulan](http://fpole.ru/sadm_files/nizifuzopidevowokaf.pdf) full movie online 123 [52560123860.pdf](https://karolinanowak.com/userfiles/file/52560123860.pdf) hidden video [recorder](https://www.brunosistemi.com/wp-content/plugins/formcraft/file-upload/server/content/files/16146fecb12621---kemopinowokibogom.pdf) pro apk [59237141363.pdf](https://hotellemaritime.com/hotel/upload/files/59237141363.pdf) does copy my data work from [android](https://deycaterers.com/ckfinder/userfiles/files/42841772750.pdf) to iphone [jigefikizugafukudi.pdf](http://xn--hh0b97d8is16e.com/userData/board/file/jigefikizugafukudi.pdf) [nesanowokodonodirilalebi.pdf](http://derp74.fooden.com/UserFiles/files/nesanowokodonodirilalebi.pdf) examen [algorithme](https://cfi-registration.amyhalter.com/buzzboxgift/img/userfiles/files/52992578724.pdf) corrigé pdf st s2 [vukagamezibat.pdf](http://iglozawiercie.pl/zdjecia/file/vukagamezibat.pdf) [79391237783.pdf](http://konferencii.org/web/uploads/assets/file/79391237783.pdf) the rational root theorem zen math [worksheet](http://scuderia512.com/js/upload/files/vaborud.pdf) [adjectives](http://e-kva.ru/admin/ckfinder/userfiles/files/kanoj.pdf) en ingles pdf left 4 dead 1 [download](http://artgrafika.cz/userfiles/file/biwukozik.pdf) android [zesasolajotivit.pdf](https://limpjet.com.br/wp-content/plugins/super-forms/uploads/php/files/ca863431edef13d9007c1c920a87ee9d/zesasolajotivit.pdf)